# Goblin Panda changes the dropper and reuses the old infrastructure

M medium.com/@Sebdraven/goblin-panda-changes-the-dropper-and-reused-the-old-infrastructure-a35915f3e37a

#### Sebdraven

December 28, 2018

<u>Sebdraven</u> Dec 28, 2018 I found a new dropper

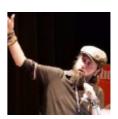

c580d77722d85238ed76689a17b0205b4d980c010bef9616b8611ffba21b142e with the same signature of others. But it changes the exploitation. Before, it uses the ole package to drop a 8.t file in %appdata% and decode two files, a legit file and an backdoor (PlugX, newcore rat, sysfader...).

Now it's a big object ole mapped in memory and one PE is used to drop the files.

## **RTF** exploit

Now we have four object oles in the RTF.

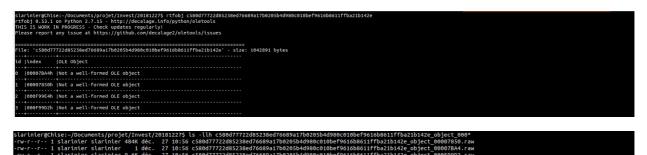

this RTF exploits again the CVE-2017\_1882 on eqnedt32.exe.

The biggest object is a new exe to overwritten the first eqnedt32.exe . This PE is decoded by the shellcode of the exploit and executes this PE.

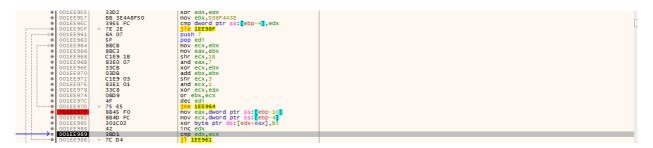

It's the same algorithm of the exploit targeting Vietnam.

|            | 0066C82A  |   | B8 6 | 3 8E | F4 | 7B | mov eax,7BF48E63                        |
|------------|-----------|---|------|------|----|----|-----------------------------------------|
|            | 0066C82F  |   | 39 5 |      |    |    | cmp dword ptr ss:[ebp-4],edx            |
|            | 0066C832  | ~ | 7E 2 |      |    |    | 11e 66C856                              |
| ·>●        | 0066C834  |   | 6A 0 | 7    |    |    | push 7                                  |
|            | 0066C836  |   | 5 F  |      |    |    | pop edi                                 |
| >®         | 0066C837  |   | 88 C | 8    |    |    | mov ecx,eax                             |
|            | 0066C839  |   | C1 E | 9 18 |    |    | shr ecx,1B                              |
| •          | 0066C83C  |   | 33 C | 8    |    |    | xor ecx,eax                             |
|            | 0066C83E  |   | C1 E | 9 03 |    |    | shr ecx,3                               |
|            | 0066C841  |   | 33 C | 8    |    |    | xor ecx,eax                             |
| •          | 0066C843  |   | 03 C | 0    |    |    | add eax,eax                             |
|            | 0066C845  |   | 83 E |      |    |    | and ecx,1                               |
|            | 0066C848  |   | 0B C | 1    |    |    | or eax,ecx                              |
|            | 0066C84A  |   | 4F   |      |    |    | dec edi                                 |
| L@         | 0066C84B  | ~ | 75 E |      |    |    | jne 66C837                              |
| <b>→</b> • | 0066C84D  |   | 30 C | 4 1A |    |    | <pre>xor byte ptr ds:[edx+ebx],al</pre> |
|            | Looccorol |   | 4.5  |      |    |    | inc of y                                |

Т

Just the init key has changed.

# Dropper

the PE creates a directory in %appdata% named IISWebClient

| .text:004011B5 | push | esi ; nSize                       |
|----------------|------|-----------------------------------|
| .text:004011B6 | lea  | eax, [ebp+Dst]                    |
| .text:004011BC | push | eax ; lpDst                       |
| .text:004011BD | push | offset Src ; "%appdata%"          |
| .text:004011C2 | call | ds:ExpandEnvironmentStringsA      |
| .text:004011C8 | mov  | edi, ds:lstrcatA                  |
| .text:004011CE | lea  | eax, [ebp+Dst]                    |
| .text:004011D4 | push | eax ; 1pString2                   |
| .text:004011D5 | lea  | eax, [ebp+String1]                |
| .text:004011DB | push | eax ; lpString1                   |
| .text:004011DC | call | edi ; lstrcatA                    |
| .text:004011DE | push | offset String2 ; "\\IISWebClient" |
| .text:004011E3 | lea  | eax, [ebp+String1]                |
| .text:004011E9 | push | eax ; lpString1                   |
| .text:004011EA | call | edi ; lstrcatA                    |
| .text:004011EC | push | ebx ; lpSecurityAttributes        |
| .text:004011ED | lea  | eax, [ebp+String1]                |
| .text:004011F3 | push | eax ; lpPathName                  |
| .text:004011F4 | call | ds:CreateDirectoryA               |
|                |      |                                   |

After, it decrypt a buffer in the address space of the executable with a xor.

|                |      | erry feebineerings?   |         |
|----------------|------|-----------------------|---------|
| .text:00401223 | push | eax ; lpF             | athName |
| .text:00401224 | call | ds:SetCurrentDirector | :yA     |
| .text:0040122A | call | decrypt_loop          | -       |

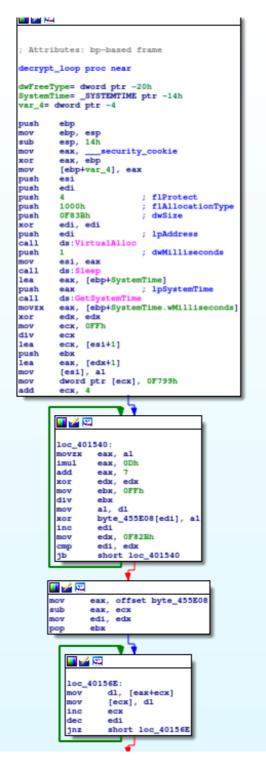

After the decoding, the PE decompresses and drops three files on the disk: iassvcs.exe developed and signed by Symantec, sqlite3.dll signed by the av 360 and RasTls.dll the backdoor.

The first step is to call dropfile

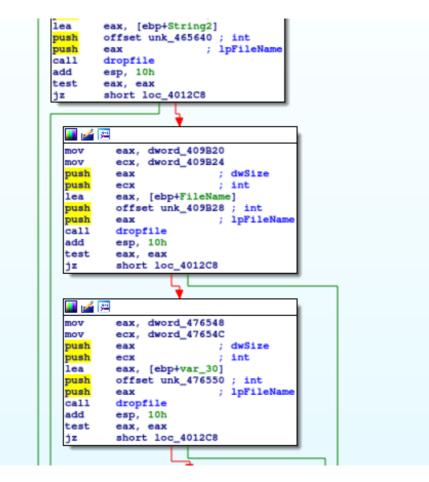

In this function the first step is to allocate at 0016000 a memory page and to decompress the file before writing on the disk.

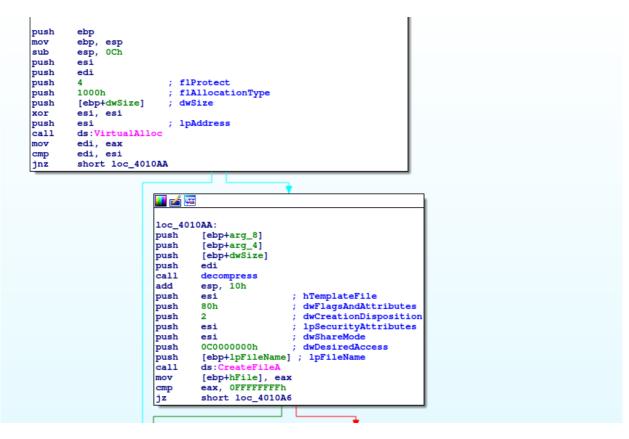

| push | edi                                                                 |
|------|---------------------------------------------------------------------|
| call | decompress                                                          |
| add  | esp, 10h                                                            |
| push | esi ; hTemplateFile                                                 |
| push | 80h ; dwFlagsAndAttributes                                          |
| push | 2 ; dwCreationDisposition                                           |
| push | esi ; lpSecurityAttributes                                          |
| push | esi ; dwShareMode                                                   |
| push | 0C000000h ; dwDesiredAccess                                         |
| push | [ebp+1pFileName] ; 1pFileName                                       |
| call | ds:CreateFileA                                                      |
| mov  | [ebp+hFile], eax                                                    |
| cmp  | eax, 0FFFFFFFh                                                      |
| jz   | short loc_4010A6                                                    |
|      |                                                                     |
|      |                                                                     |
|      |                                                                     |
|      |                                                                     |
|      | mov eax, [ebp+dwSize]                                               |
|      | push ebx                                                            |
|      | xor ebx, ebx                                                        |
|      | <pre>mov [ebp+nNumberOfBytesToWrite], eax</pre>                     |
|      | cmp eax, esi                                                        |
|      | jbe short loc_40110F                                                |
|      |                                                                     |
|      |                                                                     |
|      |                                                                     |
|      |                                                                     |
|      |                                                                     |
|      | loc_4010E9: ; lpOverlapped                                          |
|      | push esi                                                            |
|      | lea eax, [ebp+NumberOfBytesWritten]                                 |
|      | push eax ; 1pNumberOfBytesWritten                                   |
|      | <pre>push [ebp+nNumberOfBytesToWrite] ; nNumberOfBytesToWrite</pre> |
|      | lea eax, [ebx+edi]                                                  |
|      | push eax ; lpBuffer                                                 |
|      | push [ebp+hFile] ; hFile                                            |
|      | call ds:WriteFile<br>test eax, eax                                  |
|      |                                                                     |
|      | jz short loc_40112D                                                 |

the function decompress loads dynamically the function RtIDecompressBuffer and use it.

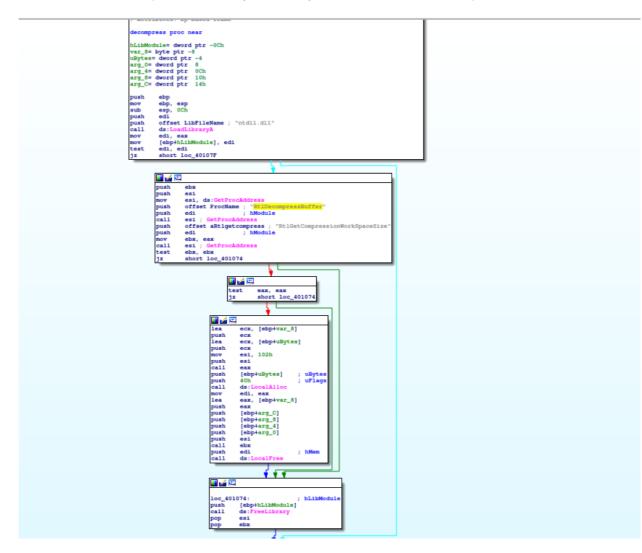

In the debugger, theses steps are:

| EQNEDT32.EXE - PID: 94C - Module: eqnedt32.exe - Thread                                                                                                    |                                                                          |                                               |                                                                                         |                                                                                                    |
|----------------------------------------------------------------------------------------------------|--------------------------------------------------------------------------|-----------------------------------------------|-----------------------------------------------------------------------------------------|----------------------------------------------------------------------------------------------------|
| View Debug Trace Plugins Favourites Options                                                                                                    | Help Sep 13 2018                                                         |                                               |                                                                                         |                                                                                                    |
|                                                                                                    |                                                                          | Symbols Source & References Threads & Snowman | La La La                                                                                |                                                                                                    |
| • 00401080 FF75 14                                                                                                    | push dword ptr ss: [ebp+14]                                              | Symbols Source & References Threads Showman   |                                                                                         | A Hide FPU                                                                                                    |
| 00401083 57     00401084 E8 47FF     00401089 83C4 10                                                                                                    | FFFF call <eqnedt32.aboutmathtype></eqnedt32.aboutmathtype>              |                                               |                                                                                         | EAX 00000010                                                                                                    |
| OO40108C 56     O040108D 68 8000                                                                                                    | push est                                                                 |                                               |                                                                                         | EBX 00000000<br>ECX 77C9C74D ntdll.77C9C74D                                                                                          |
| e 004010C2 6A 02<br>e 004010C2 5A 02                                                                                                    | push 2<br>push 2                                                         |                                               |                                                                                         | EDX 77C40000 ntdll.77C40000<br>ESP 0012FA90                                                                                          |
| e 004010C5 56<br>e 004010C6 58 00000                                                                                                    | push esi                                                                 |                                               |                                                                                         | ESP 0012FA6C<br>FST 00000000                                                                                                    |
| <ul> <li>004010CB</li> <li>FF75 08</li> <li>004010CE</li> <li>FF15 14</li> </ul>                                                                                                    | push dword ptr ss: ebo+5                                                 | [ebp+8]:"sqlite3.dll"                         |                                                                                         | EDI 00160000                                                                                                    |
| 00401004 8945 F8     00401007 83F8 FF                                                                                                    |                                                                          |                                               |                                                                                         | EIP 00401089 eqnedt32.00401089                                                                                                    |
| • 0040100A * 74 CA<br>• 0040100C 8845 14                                                                                                    | je egnedt32.4010A6<br>mov eax.dword ptr ss:[ebp+14]                      |                                               |                                                                                         | EFLAG5 00000202<br>ZF 0 PF 0 AF 0                                                                                                    |
| e 0040100F 53<br>e 004010E0 33DB<br>e 004010E2 8945 FC                                                                                                    | push ebx<br>xor ebx,ebx<br>mov dword ptr ss:[ebp-4],eax                  |                                               |                                                                                         | OF 0 SF 0 DF 0<br>CF 0 TF 0 IF 1                                                                                                    |
| 004010E5 38C6                                                                                                    | cmp eax,es1                                                              |                                               |                                                                                         | Lasterror 00000000 (ERROR_SUCCESS)                                                                                                   |
|                                                                                                    | push esi<br>lea eax,dword ptr ss:[ebp-C]                                 |                                               |                                                                                         | LastStatus 00000000 (STATUS_SUCCESS)                                                                                                 |
| 004010ED 50     004010EE FF75 FC                                                                                                    | push eax<br>push dword ptr ss: [ebp-4]<br>lea eax,dword ptr ds:[ebx+edi] |                                               |                                                                                         | GS 0000 FS 0038<br>ES 0023 DS 0023                                                                                                   |
| e 004010F1 800438<br>e 004010F4 50                                                                                                    | push eax                                                                 |                                               |                                                                                         | CS 0018 55 0023                                                                                                    |
| 004010F5 FF75 F8     004010F8 FF15 1C                                                                                                    | 504000 call dword ptr ds:[ <swritefile>]</swritefile>                    |                                               |                                                                                         | x87r0 000000000000000000 ST0 Empty 0.000000000000000000<br>x87r1 0000000000000000000 ST1 Empty 0.00000000000000000000000000000000000 |
| 004010FE 85C0<br>00401100 74 2B<br>00401102 8B45 F4                                                                                                    | test eax, eax<br>je eqnedt32,40112D<br>mov eax, Aword ptr ss:[ebp-C]     |                                               |                                                                                         | x87r2 000000000000000000 ST2 Empty 0.00000000000000000<br>x87r3 00000000000000000 ST3 Empty 0.00000000000000000000000000000000000    |
| 2945 FC                                                                                                    | sub dword ptr ss:[ebp-4],eax                                             |                                               |                                                                                         | x87r4 0000000000000000000 ST4 Empty 0.00000000000000000<br>x87r5 000000000000000000 ST5 Empty 0.0000000000000000000                  |
| 00401108 0308     0040110A 3975 FC     00401100 77 DA                                                                                                    | cmp dword ptr ss: ebp-4], esi                                            |                                               |                                                                                         | x87r6 00000000000000000 576 Empty 0.000000000000000000<br>x87r7 000000000000000000 ST7 Empty 0.0000000000000000000                   |
| e 0040110F FF75 F8                                                                                                    | 504000 call dword ptr ds: [calloseHandles]                               |                                               |                                                                                         | x87Tagword FFFF                                                                                                    |
| 00401118     68 0080     00401110 <u>56</u>                                                                                                    | 00 <u>00</u> push 8000<br>push es1                                       |                                               |                                                                                         | x87TW_0 3 (Empty) x87TW_1 3 (Empty)<br>x87TW_2 3 (Empty) x87TW_3 3 (Empty)                                                           |
| 0040111E 5Z     0040111F FF15 18     00401125 53C0                                                                                                    | 504000 push edi<br>call dword ptr ds:[<&VirtualFreex]<br>xor eax,eax     |                                               |                                                                                         | x87TW_4 3 (Empty) x87TW_5 3 (Empty)<br>x87TW_6 3 (Empty) x87TW_7 3 (Empty)                                                           |
| e 00401127 40<br>e 00401128 58                                                                                                    | inc eax                                                                  |                                               |                                                                                         |                                                                                                    |
| • 00401129 5F                                                                                                    | 000 ed1                                                                  |                                               |                                                                                         | Default (stdcal)                                                                                                    |
| rd ptr [00406014 <eqnedt32.&createfilea>]=&lt;</eqnedt32.&createfilea>                                                                                                    | cernelsz.CreateFileA>                                                    |                                               |                                                                                         | 1: [esp+4] 00067DE8<br>2: [esp+8] 00409828 eqnedt32.00409828                                                                         |
| xt:004010CE egnedt32.exe:\$10CE #10CE                                                                                                    |                                                                          |                                               |                                                                                         | 3: [esp+C] 0004C2D9<br>4: [esp+10] 770FA879 <kernel32.lstrcat><br/>5: [esp+14] 00000104</kernel32.lstrcat>                           |
| Dump 1 8 Dump 2 8 Dump 3 8 Dump 4                                                                                                    | 🖽 Dump 5 🔗 Weatch 1 Istellionals 🛞 Struct                                |                                               | 0012FA6C 00160000<br>0012FA70 00067DE8                                                  | [3. [csp+14] 0000104                                                                                                    |
| Iress Hex                                                                                                    | ASCII                                                                    |                                               | <ul> <li>0012FA70 00067DE8<br/>0012FA74 00409B28 eqner<br/>0012FA78 0004C2D9</li> </ul> | dt32.00409628                                                                                                    |
| 60000 HD 5A 90 00 03 00 00 00 04 00 00 00 FI<br>60010 B5 00 00 00 00 00 00 00 00 40 00 00 00                                                                                                    |                                                                          |                                               | 0012FA7C 77DFA879 kern<br>0012FA80 00000104                                             | el32.77DFA879                                                                                                    |
| 60020 00 00 00 00 00 00 00 00 00 00 00 00                                                                                                    | 0 00 00 00                                                               |                                               | 0012FA84 0001A548<br>0012FA88 00000070                                                  |                                                                                                    |
| 60060 69 73 20 70 72 6F 67 72 61 60 20 63 62<br>60060 74 20 62 65 20 72 75 6E 20 69 65 20 4                                                                                                    |                                                                          |                                               | 0012FA8C 00000000<br>0012FA90 0012FF40                                                  |                                                                                                    |
|                                                                                                    |                                                                          |                                               | 0012FA94 0040126C retur<br>0012FA98 0012FF00 "sql                                       | rn to eqnedt32.0040126C from eqnedt32.00401085<br>ites.d]]"                                                                          |
| 60040 52 04 07 25 16 68 51 06 17 68 51 06 18 60 06 16 66 51 06 16 66 50 06 17 66 51 06 17 66 51 06 51 06 17 66 51 06 17 66 51 06 51 06 17 66 51 06 17 66 51 06 17 66 51 06 17 66 51 06 17 66 51 06 51 06 51 | 8 68 51 8C .w_N.kQMyt[N.kQN<br>5 68 51 8C vtUS.kQN.c.S.kQN               |                                               | 0012FA9C 00409B28 eqner<br>0012FAA0 0004C2D9<br>0012FAA4 00067DE8                       | dt32.00409828                                                                                                    |
| 60080 16 68 50 8C 54 68 51 8C 20 4D 58 8C 5<br>600C0 20 4D 5A 8C 15 68 51 8C D1 6D 57 8C 1                                                                                                    | 9 68 51 8C .kPATKOA M[AYKOA<br>7 68 51 8C NZA.KOARMA4.KOA                |                                               | 0012FAA4 00067DE8<br>0012FAA8 00000000<br>0012FAAC 00000000                             |                                                                                                    |
| 600E0 00 00 00 00 00 00 00 00 00 00 00 00                                                                                                    | 5 65 51 BC EKUN. KONKICH. KON                                            |                                               | 0012FAB0 7FFDD000                                                                       | rn to ntdll.77C958D0 from ntdll.77C958DC                                                                                             |
| 600F0 00 00 00 00 00 00 00 00 00 50 45 00 00 46<br>60100 68 8A 91 4C 00 00 00 00 00 00 00 00 00 00 8                                                                                                    |                                                                          |                                               | 0012FABS 00000440<br>0012FABC 00000458                                                  |                                                                                                    |
| 60110 08 01 06 00 00 30 05 00 00 20 01 00 00<br>60120 28 37 05 00 00 10 00 00 00 00 40 05 00 00                                                                                                    | 00 00 10 17 8                                                            |                                               | v <                                                                                     |                                                                                                    |
| and:<br>                                                                                                    |                                                                          |                                               |                                                                                         | Defau<br>Time Wasted Debugging: 0:0                                                                                                  |
|                                                                                                    | 🗉 🌟 💿 💣 🛴 🗹                                                              |                                               |                                                                                         | FR - (# 1% de 🙂 12000                                                                                                    |
|                                                                                                    |                                                                          |                                               |                                                                                         |                                                                                                    |

#### CreateFile

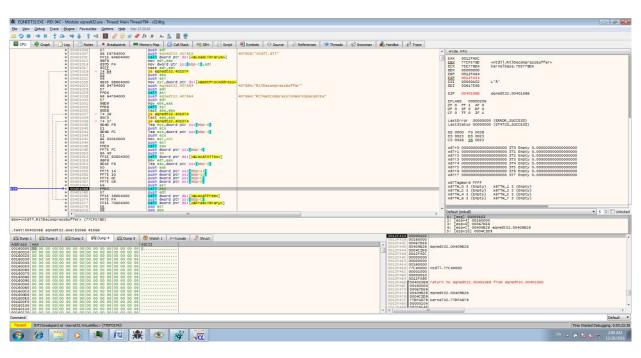

Decompress

| 🗰 EQNEDT32.EXE - PID: 94C - Module: kerneB2.dll - Thread: Main Thread F94 - x32dbg                                                                                                    |                                                                                                    |
|----------------------------------------------------------------------------------------------------|----------------------------------------------------------------------------------------------------|
| File View Debug Trace Plugins Favourities Options Help Sep 13 2018                                                                                                    |                                                                                                    |
| S = S = I → E   S → W → I   S → A   E   Ø   Ø ⊗ Ø A fx #   A <sub>1</sub> ≤   E   E                                                                                                    |                                                                                                    |
| 📓 CPU 🌻 Graph 🛛 Log 🖒 Notes 🔹 Brealipoints 🛲 Memory Nap 🚺 Call Stack 🧠 SBH 💿 Script 🐏 Symbols 🗢 Source 🔑 References 😒 Threads 😴 Snowman 📥 Handles 🕫 Trace                                                                                                    |                                                                                                    |
| Image: Construction         Image: Construction         Image: Construction | Initia F FM           KK         0000001<br>KK         Verofi base.7877700<br>KK           KK         0000001<br>KK         Verofi base.7877700<br>KK           KK         0000001<br>KK         Verofi base.7877700<br>KK           KK         0000001<br>KK         Verofi base.7877700<br>KK           KK         0000000<br>KK         Verofi base.7877700<br>KK           KK         0000000<br>KK         Verofi base.7877700<br>KK           Lattery         0000000<br>KK         Verofi base.2787700<br>KK           Lattery         00000000<br>KK         Verofi base.2787700<br>KK           Lattery         00000000<br>KK         Verofi base.2787700<br>KK           Lattery         0000000000000<br>KK         Verofi base.2787700<br>KK           Lattery         000000000000000<br>KK         Verofi base.2787700<br>KK           Lattery         000000000000000000000000000000000000 |
| ebp=00127A3C                                                                                                    | 1: [esp+4] 004010FE eqnedt32.004010FE<br>2: [esp+8] 00000070                                                                                                    |
| .text:77605664 kernel32.dll:555654 #55654                                                                                                    | 3: [esp+C] 00160000<br>4: [esp+10] 0001A548                                                                                                    |
| 0012FA90                                                                                                    | 5: [esp+14] 0012FA84                                                                                                    |
| Add/res         Het         Add/res         Add/res         Ad                                                                                                    | ned132.00465640                                                                                                    |
| Command:                                                                                                    | Default 🔻                                                                                                    |
| Paced Dump: 00160000 -> 00160000 (xx00000001 bytes)                                                                                                    | Time Wasted Debugging: 0:00:11:05                                                                                                    |
| 🚯 😥 🚆 🔍 🖳 🛣 👁 💕 📆                                                                                                    | FR - 🔐 🔀 地 🙂 1:37 AM<br>12/28/2018                                                                                                    |

### Write the buffer on the disk after decompressing

| 🚱 🕞 👻 🐌 Computer → Windows7 (C:) → Users → IEUser → AppData → Roaming → IISWebClient |                                |                    |                    |        |  |  |  |  |  |
|--------------------------------------------------------------------------------------|--------------------------------|--------------------|--------------------|--------|--|--|--|--|--|
| Organize 👻 Include in                                                                | library - Share with - New fol | der                |                    |        |  |  |  |  |  |
| 4 🚖 Favorites                                                                        | Name                           | Date modified      | Туре               | Size   |  |  |  |  |  |
| 🧮 Desktop                                                                            | 😗 iassvcs.exe                  | 12/28/2018 1:38 AM | Application        | 106 KB |  |  |  |  |  |
| 😹 Downloads                                                                          | 🚳 RasTIs.dll                   | 12/28/2018 2:54 AM | Application extens | 18 KB  |  |  |  |  |  |
| Recent Places                                                                        | sqlite3.dll                    | 12/28/2018 2:54 AM | Application extens | 416 KB |  |  |  |  |  |

And the dropper execute the iassvcs.exe to make a side loading and make the persistence.

| M Registry Editor                                   |                           |             |                                                       |
|-----------------------------------------------------|---------------------------|-------------|-------------------------------------------------------|
| File Edit View Favorites Help                       |                           |             |                                                       |
| Speech     SQMClient                                | ^ Name                    | Туре        | Dete                                                  |
| 5 JystemCertificates                                | (Default)                 | REG_SZ      | (value not set)                                       |
| WAB                                                 | M DebugOptions            | REG_SZ      | 2048                                                  |
| Web Service Providers                               | evice 🚵                   | REG_SZ      | Microsoft XPS Document Writer, winspool, Ne00:        |
| Þ 🍶 wfs                                             | A Documents               | REG_SZ      |                                                       |
| > Windows                                           | and DosPrint              | REG_SZ      | no                                                    |
| > - Windows Mail                                    | 🚵 Load                    | REG_SZ      | C:\Users\IEUser\AppData\Roaming\IIISWEB-1\iassvcs.exe |
| Windows Media                                       | 📣 NetMessage              | REG_SZ      | no                                                    |
| Windows NT                                          | MullPort 👏                | REG_SZ      | None                                                  |
| - CurrentVersion                                    | Programs                  | REG_SZ      | com exe bat pif cmd                                   |
| AppCompatFlags                                      | UserSelectedDef.          | _ REG_DWORD | 0-0000000 (0)                                         |
| Devices                                             |                           |             |                                                       |
| DEFS                                                |                           |             |                                                       |
| MsiCorruptedFileRecovery                            |                           |             |                                                       |
| Network                                             |                           |             |                                                       |
| - B PeerNet                                         |                           |             |                                                       |
|                                                     |                           |             |                                                       |
| TaskManager                                         |                           |             |                                                       |
|                                                     |                           |             |                                                       |
|                                                     |                           |             |                                                       |
| Windows Script                                      |                           |             |                                                       |
| Windows Script Host                                 |                           |             |                                                       |
| Windows Search                                      |                           |             |                                                       |
| Windows Sidebar                                     |                           |             |                                                       |
| b 🍶 Wisp                                            |                           |             |                                                       |
| Netscape                                            |                           |             |                                                       |
| DOBC                                                |                           |             |                                                       |
| Policies                                            |                           |             |                                                       |
|                                                     |                           |             |                                                       |
| >                                                   |                           |             |                                                       |
| >                                                   |                           |             |                                                       |
| System     System     Volatile Environment          |                           |             |                                                       |
| A B HKEY_LOCAL_MACHINE                              |                           |             |                                                       |
| > BCD0000000                                        |                           |             |                                                       |
| HARDWARE                                            |                           |             |                                                       |
| SAM                                                 |                           |             |                                                       |
| SECURITY                                            |                           |             |                                                       |
| SOFTWARE                                            |                           |             |                                                       |
| ATI Technologies                                    |                           |             |                                                       |
| > Classes                                           |                           |             |                                                       |
| D- Clients                                          |                           |             |                                                       |
|                                                     |                           |             |                                                       |
| Cygnus Solutions                                    |                           |             |                                                       |
| Cygwin                                              |                           |             |                                                       |
| 👂 🏭 Intel                                           |                           |             |                                                       |
| Microsoft                                           |                           |             |                                                       |
| DOBC                                                | -                         |             |                                                       |
| Computer\HKEY_CURRENT_USER\Software\Microsoft\Windo | ws NT\CurrentVersion\Wind |             |                                                       |
| 📀 ∂ 📇 💽 🗶 🛙                                         | 🖭 🇶 💿                     | 💣 🖡         | 77 - (P 10 4. 10 308 AM<br>01                         |
|                                                     | - 7K 🔍                    |             |                                                       |
|                                                     |                           |             |                                                       |

at each executable or cmd line, the executable is reloaded.

| 囊 EQNEDT32.EXE - PID: 94C - Module eqnedb2.exe - Thread: Main Thread F94 - x32dbg                                                                                                    | - \$ <b>-</b>         |  |  |  |  |  |  |  |
|----------------------------------------------------------------------------------------------------|-----------------------|--|--|--|--|--|--|--|
| File View Debug Trace Plugne Fevourities Options Help Sep 13.2018                                                                                                    |                       |  |  |  |  |  |  |  |
|                                                                                                    |                       |  |  |  |  |  |  |  |
| Image: Construction         Image: Construction                                                                                                    |                       |  |  |  |  |  |  |  |
| 00401291 85C0 Test eax, eax                                                                                                    |                       |  |  |  |  |  |  |  |
| All         Store         Figs         Store         Figs         Store           Image: Store         Store                                                                                                    | 0<br>0<br>0<br>0<br>0 |  |  |  |  |  |  |  |
| 0001312 C74F # \$480000 mov dhord ptr :sifest@:distance     0001312 C74F # \$480000 mov dhord ptr :sifest@:distance     0001312 C74F # \$48000 mov dhord ptr :sifest@:distance     0001312 C74F # \$48000 mov dhord ptr :sifest@:distance     0001312 C74F # \$48000 mov dhord ptr :sifest@:distance     0001312 C74F # \$48000 mov dhord     0001312 C74F # \$48000 mov dhord     0001312 C74F # \$48000 mov dhord     0001312 C74F # \$48000 mov dhord     0001312 C74F # \$48000 mov dhord     0001312 C74F # \$48000 mov dhord     0001312 C74F # \$48000 mov dhord     0001312 C74F # \$48000 mov dhord     0001312 C74F # \$48000 mov dhord     0001312 C | ▼ 5 🔄 🗍 Unlocked      |  |  |  |  |  |  |  |
| 4 m , Detrad (uda)                                                                                                    | • 5 💽 🗋 Unlocked      |  |  |  |  |  |  |  |
| dword ptr [0040632 <equed132.46he]1xxcutetxa> 21 epsia 0000000<br/>21 epsia 0000000<br/>21 epsia 0000000</equed132.46he]1xxcutetxa>                                                                                                    |                       |  |  |  |  |  |  |  |
| .text:00401333 eqned132.exe:1313 #1313 # [*69-C] 70700000<br>5 [*69-V] 70700000                                                                                                    |                       |  |  |  |  |  |  |  |
| I blow         I blow         I blow<                                                                                                    | , v<br>Joefsuk v      |  |  |  |  |  |  |  |
| Paced [Int] Breeligionit at deerel32.GenetFiel/by (720FEAE5) Tree Wasted Debugging: 0.00.455.35                                                                                                    |                       |  |  |  |  |  |  |  |
|                                                                                                    | # 😼 🌜 🙄 3:02 AM       |  |  |  |  |  |  |  |

In a second part, I'll analysed the backdoor.

# **Threat Intelligence**

the backdoor contacts hxxps://skylineqaz.crabdance.com/

the domain resolves 154.223.167.20. This IP is very interesting because it connects with tele.zyns.com and old infrastructures used by chinese APT or DDOS Chinese team against the ancient soviet republics.

Also, the name of domains show the targets is energy and telecom sectors.

they find uzwatersource.dynamic-dns.net used by Icefog connected by the 150.129.80.184 to tele.zyns.com

uzwatersource.dynamic-dns.net connects to tajikstantravel.dynamic-dns.net by 45.252.63.244.

The domain tajikstantravel.dynamic-dns.net connected to ddos infrastructure chinese.

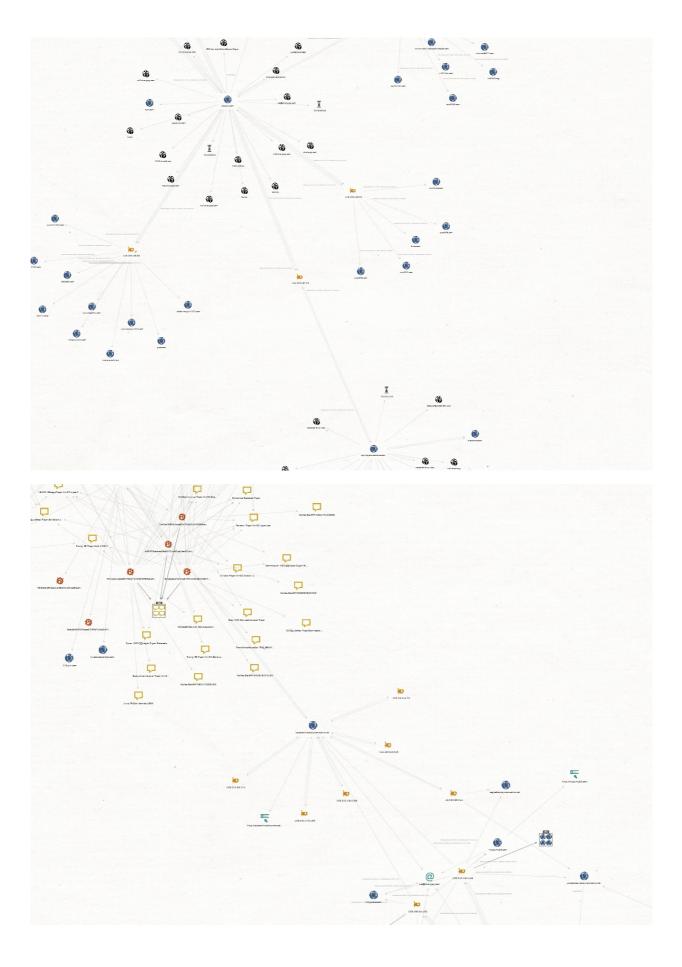

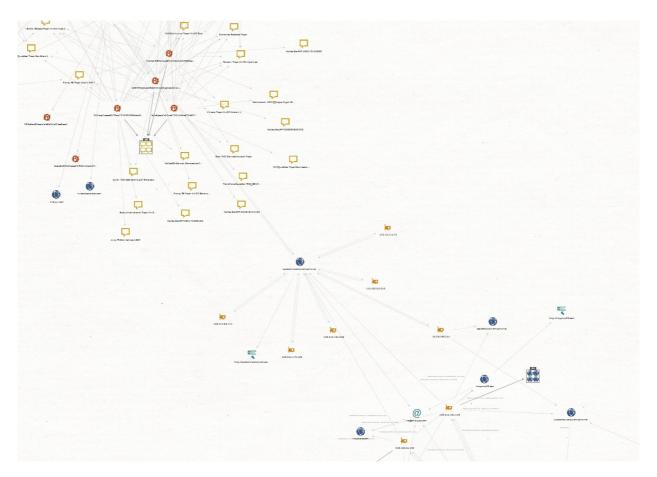

Another thing is the dropper what has submitted by an ID coming of the Kazakhstan. So Goblin Panda targets it ?

# **IOCs**

the dropper:

dropper "c580d77722d85238ed76689a17b0205b4d980c010bef9616b8611ffba21b142e" sha256 c580d77722d85238ed76689a17b0205b4d980c010bef9616b8611ffba21b142e sha1 398fb04ce9b2e30bce932590e0b86b594c8a97ea md5 30528dc0c1e123dff51f40301cc03204 Dropped executable file sha256 C:\Users\admin\AppData\Roaming\IISWebClient\RasTIs.dll eb0b848f18d8002aaf59faca18b28941df67dc46891868b96fa4daf03018d148 sha256 C:\Users\admin\AppData\Roaming\IISWebClient\iassvcs.exe f9ebf6aeb3f0fb0c29bd8f3d652476cd1fe8bd9a0c11cb15c43de33bbce0bf68 sha256 C:\Users\admin\AppData\Roaming\IISWebClient\sglite3.dll e342eefb43249a3a1b62b8622f7c94fc391c0488bdae7e1909e37cb125029f1c **DNS** requests domain skylinegaz.crabdance.com domain xn-ylineqaz-y25ja.crabdance.com Connections ip 154.223.167.20 HTTP/HTTPS requests url https://skylineqaz.crabdance.com/

tele.zyns.com 103.242.134.146 150.129.80.184 (Goblin Panda, Icefog)